#### Réseau DNS Réseau DNS

- ●L'internet est constitué de réseaux (dizaines de milliers)
- •Les réseaux sont constitués de sous-réseaux
- •Les sous-réseaux sont constitués de machines,
- •La technologie de base (TCP/IP) permet l'accès aux machines par leur adresse IP
- •Le système est mis en œuvre par une base de données distribuée au niveau mondial

●Il est pratiquement devenu impossible aux humains de connaître les adresses (IP) des machines auxquelles ils veulent accéder.

•Le système DNS permet d'identifier une machine par un (des) nom(s) représentatif(s) de la machine et du (des) réseau(x) sur le(les)quel(s) elle se trouve ; exemple :

www.centralweb.fr identifie la machine www sur le réseau centralweb.fr

•Les noms sont gérés par un organisme mondial : l'interNIC et les organismes délégués : RIPE, NIC France, NIC Angleterre, etc.

•basé sur le modèle client / serveur

- le logiciel client interroge un serveur de nom; typiquement :
	- l'utilisateur associe un nom de domaine à une application ; exemple : telnet m1.centralweb.fr
	- l'application cliente requiert la traduction du nom de domaine auprés d'un serveur de nom (DNS) : cette opération s'appelle la résolution de nom
	- le serveur de nom interroge d'autres serveurs de nom jusqu'à ce que l'association nom de domaine / adresse IP soit trouvée

• le serveur de nom retourne l'adresse IP au logiciel client : 193.148.37.201

•le logiciel client contacte le serveur (telnetd) comme si l'utilisateur avait spécifié une adresse IP : telnet 193.148.37.201

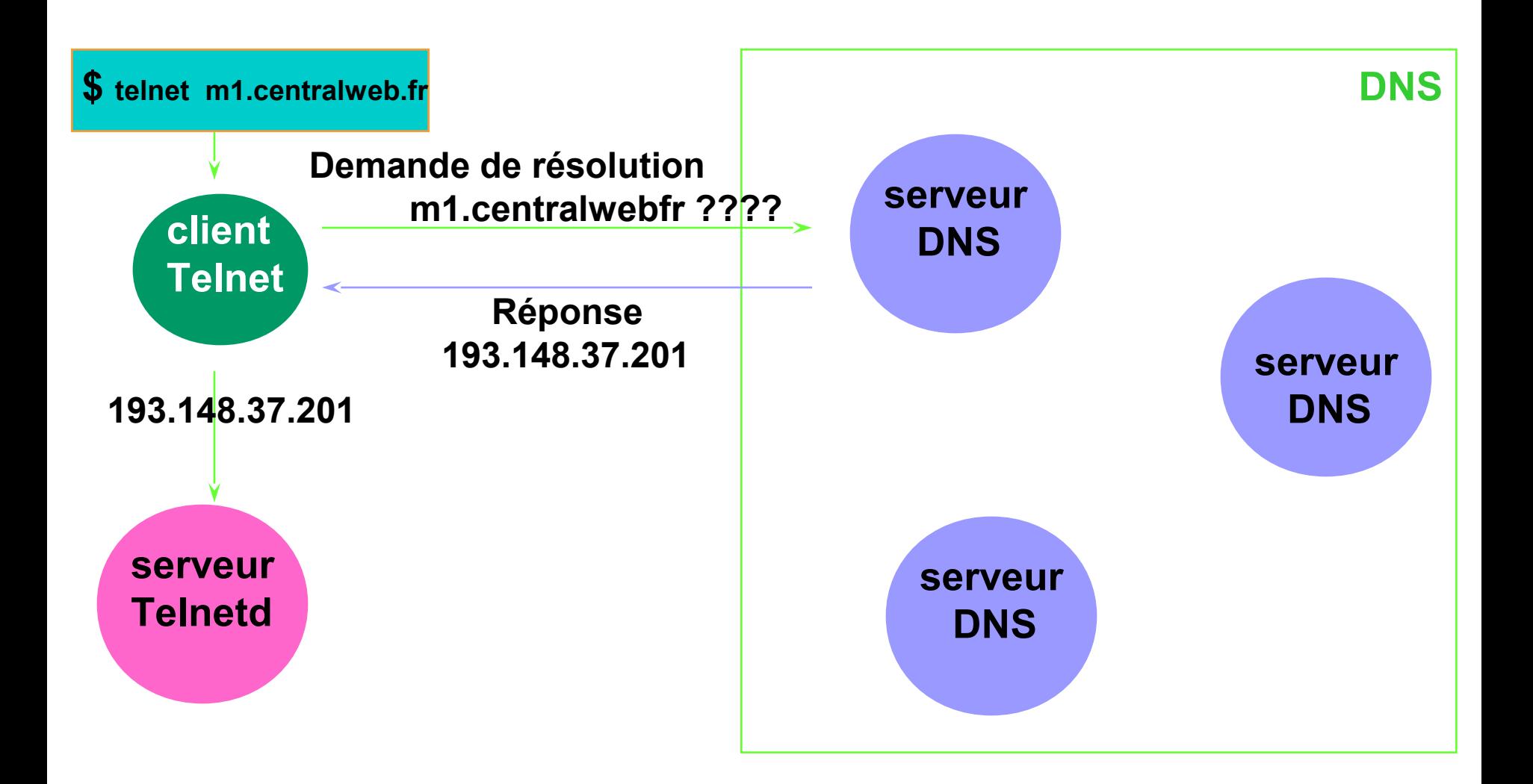

7

Principe

- •Chaque unité de donnée dans la base DNS est indexée par un nom
- •Les noms constituent un chemin dans un arbre inversé appelé l'espace Nom de domaine
- Organisation similaire à un système de gestion de fichiers

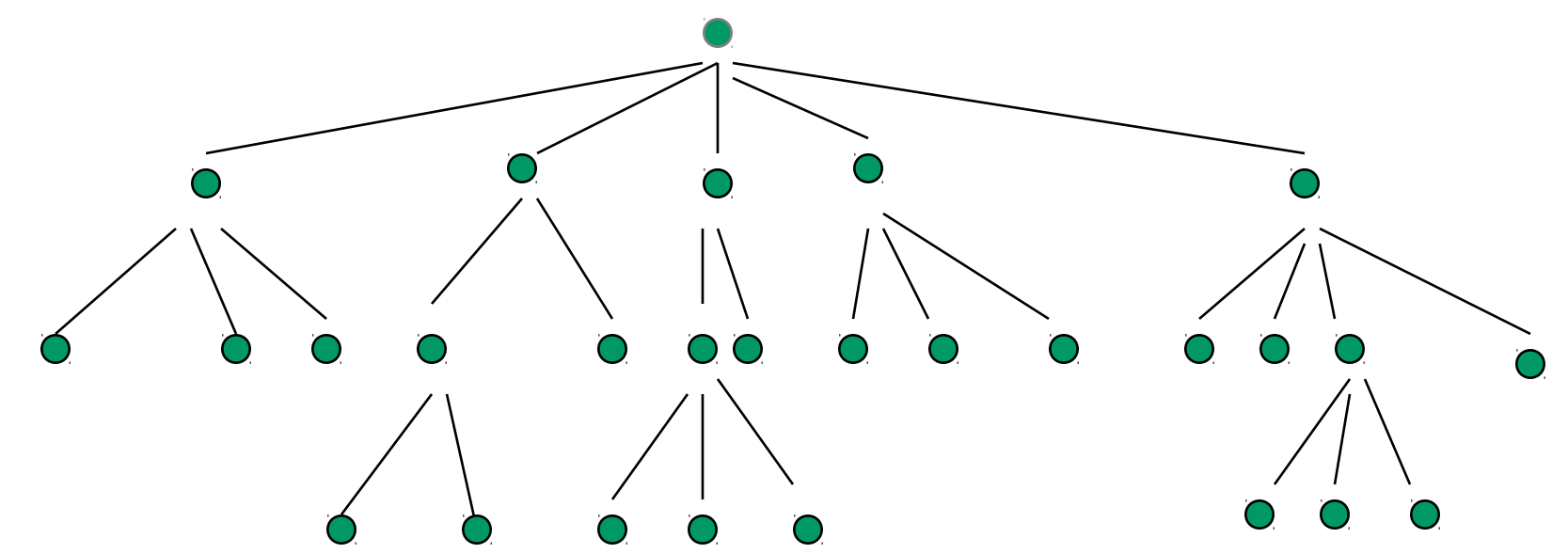

• Chaque nœud est identifié par un nom • Racine appelée root, identifiée par «.» • 127 niveaux au maximum

Un nom de domaine est est la séquence de labels depuis le nœud de l'arbre correspondant jusqu'à la racine

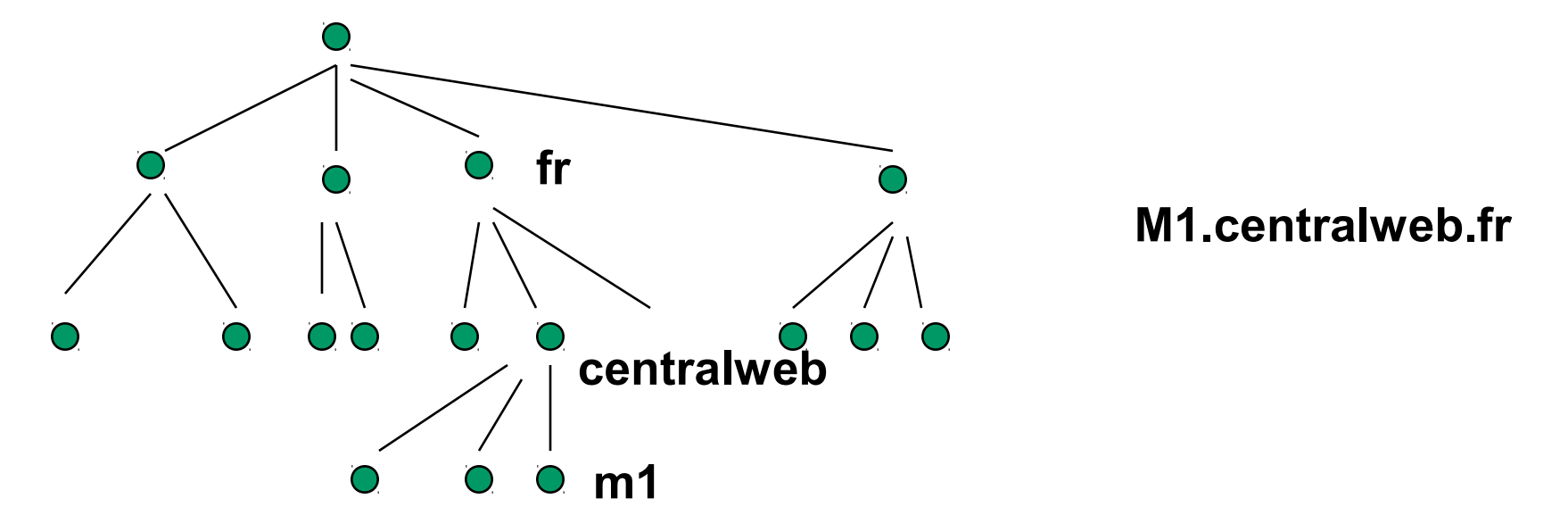

Deux nœuds fils ne peuvent avoir le même nom ==> unicité d'un nom de domaine au niveau mondial

•Un domaine est un sous-arbre de l'espace nom de domaine

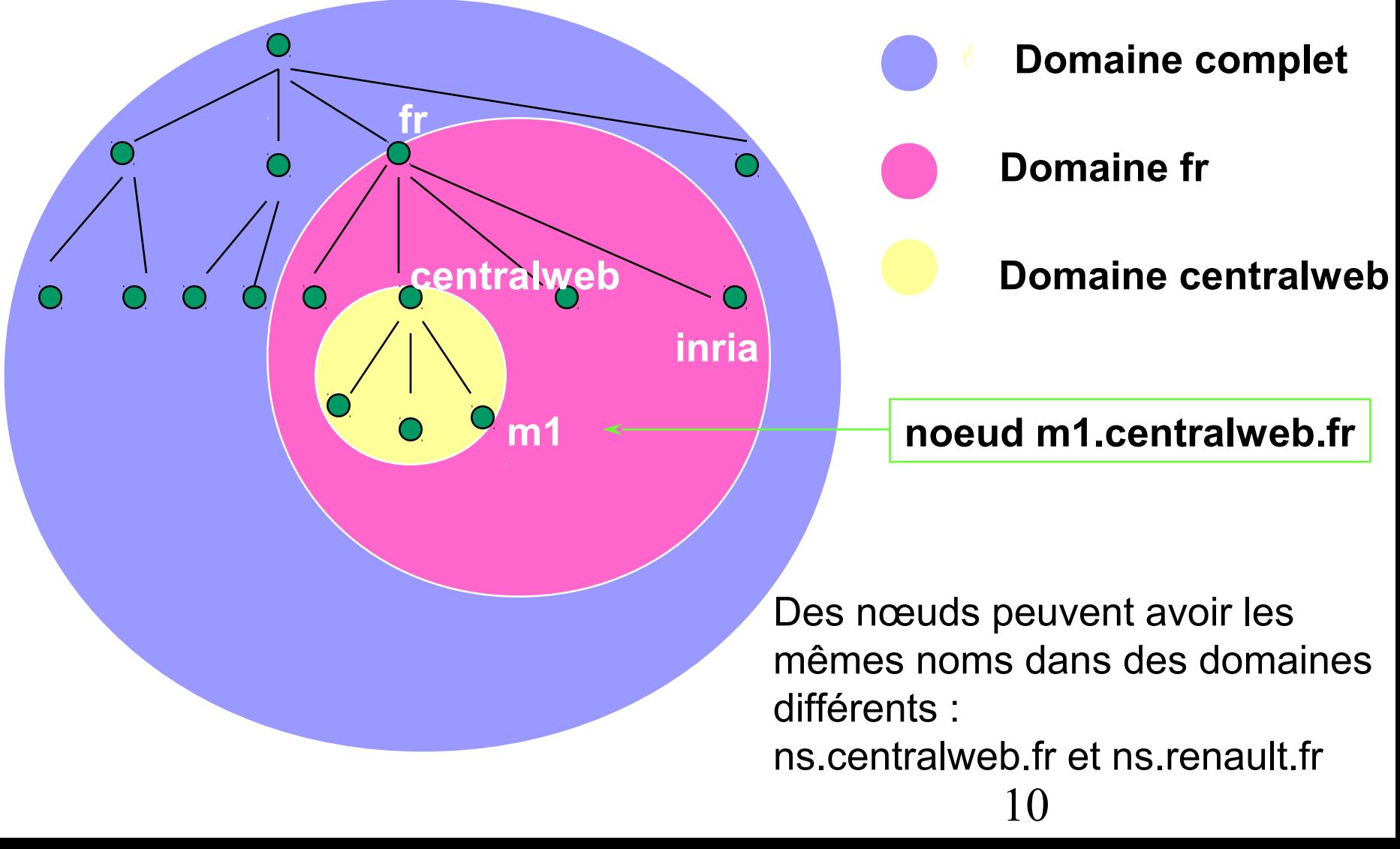

Les domaines : concepts, principe et extension

•Un domaine est un sous-arbre de l'espace Nom de domaine

•Un domaine est constitué de noms de domaine et d'autres domaines

•Un domaine intérieur à un autre domaine est appelé un sous domaine

•Exemple : le domaine fr comprend le nœud fr et tous les nœuds contenus dans tous les sous-domaines de fr

- Un nom de domaine est un index dans la base DNS; exemple :
	- m1.centralweb.fr pointe vers une adresse IP
	- centralweb.fr : pointe vers des informations de routage de mail et éventuellement des informations de sous-domaines
	- fr : pointe vers des informations structurelles de sous-domaines

•Les machines sont reliées entre elles dans un même domaine logiquement et non par adressage. Exemple : 10 machines d'un même domaine appartiennent à 10 réseaux différents et recouvrent 6 pays différents.

- •Le système DNS impose peu de règles de nommage :
	- noms  $\leq 63$  caractères
	- majuscules et minuscules non significatives
	- pas de signification imposée pour les labels
- •Le premier niveau de l'espace DNS fait exception à la règle :
	- 7 domaines racines prédéfinis :
		- com : organisations commerciales ; ibm.com
		- edu : organisations concernant l'education ; mit.edu
		- gov : organisations gouvernementales ; nsf.gov
		- mil : organisations militaires ; army.mil
		- net : organisations réseau Internet ; worldnet.net
		- org : organisations non commerciales ; eff.org
		- int : organisations internationales ; nato.int
	- arpa : domaine reservé à la résolution de nom inversée
	- 13 organisations nationales : fr, uk, de, it, us, au, ca, se, etc.
- •Nouveaux domaines racine en cours de normalisation:
	- firm, store, web, arts, rec, info, nom
- •Certaines organisations nationales peuvent être gérées administrativement par un consortium : RIPE
- •Les divisions en sous-domaines existent dans certains pays et pas dans d'autres :
	- edu.au, com.au, etc.
	- co.uk, ac.uk, etc.
	- ca.ab, ca.on, ca.gb
	- pas de division du .fr

Les domaines : lecture

●**A l'inverse de l'adressage IP la partie la plus significative si situe à gauche de la syntaxe :** 

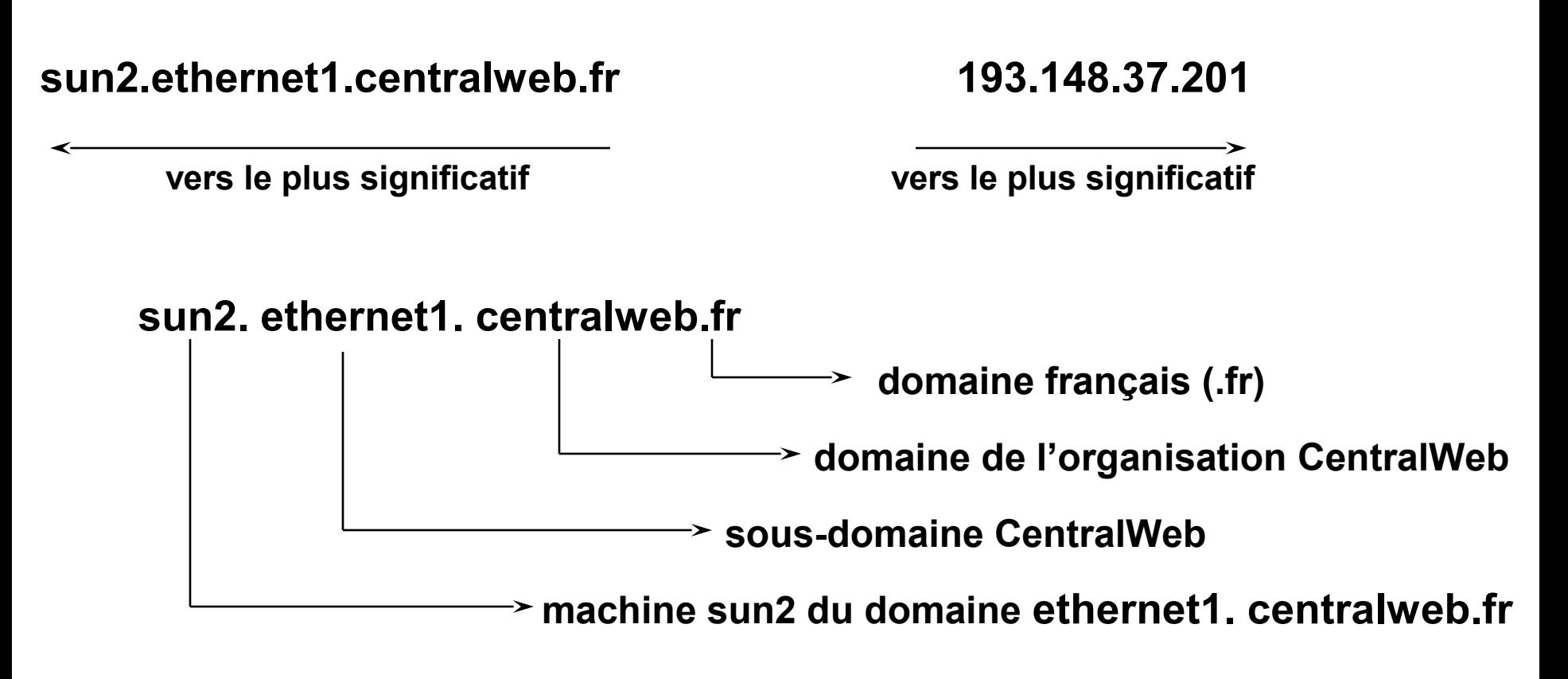

- •Le système DNS est entièrement distribué au niveau planétaire;
- •Le mécanisme sous-jacent est la délégation de domaine
- •A tout domaine est associé une responsabilité administrative
- •Une organisation responsable d'un domaine peut
	- découper le domaine en sous-domaines
	- déléguer les sous-domaines à d'autres organisations :
		- qui deviennent à leur tour responsables du (des) sous-domaine(s) qui leurs sont délégué(s)
		- peuvent, à leur tour, déléguer des sous-domaines des sousdomaines qu'elles gèrent

•Les logiciels qui gèrent les données de l'espace nom de domaine sont appelés des serveurs de nom (*name servers*)

- ●Les serveurs de nom enregistrent les données propres à une partie de l'espace nom de domaine dans une zone.
- •Le serveur de nom à autorité administrative sur cette zone.
- •Un serveur de nom peut avoir autorité sur plusieurs zone.
- •Une zone contient les informations d'un domaine sauf celles qui sont déléguées.

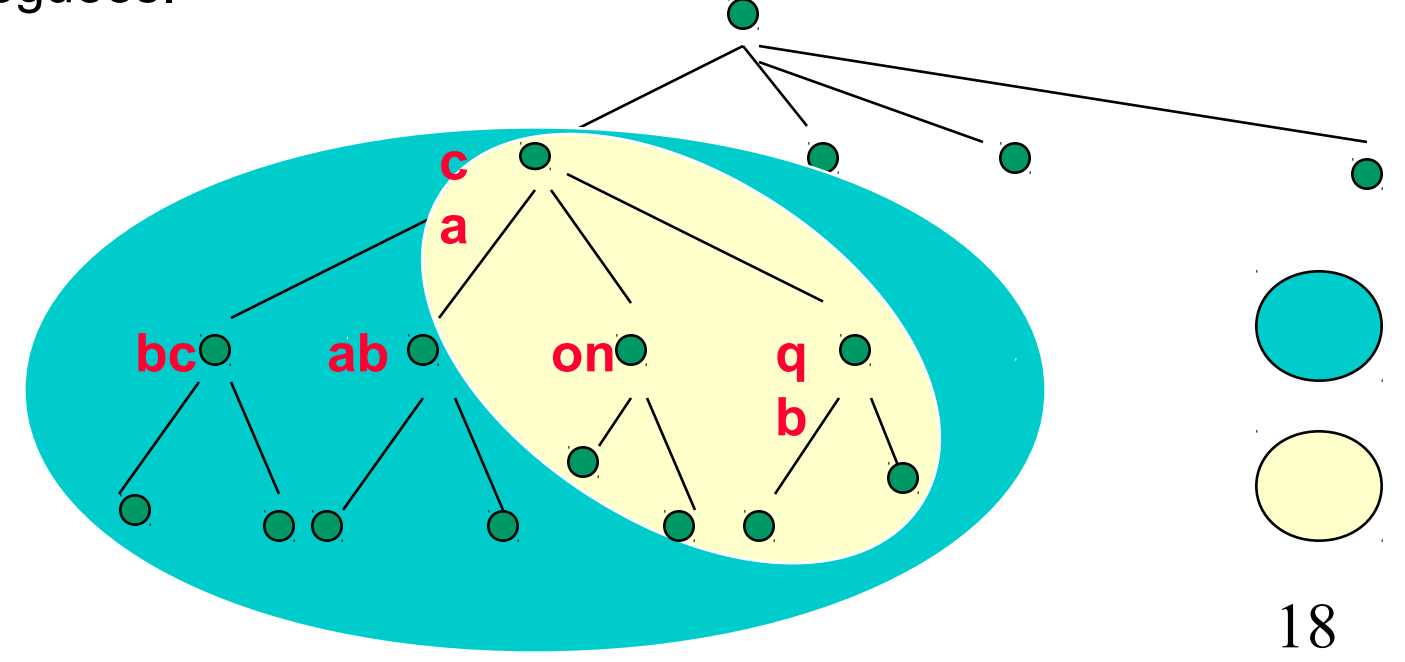

- ●Serveur de nom primaire : maintient la base de données de la zone dont il a l'autorité administrative
- •Serveur de nom secondaire : obtient les données de la zone via un autre serveur de nom qui a également l'autorité administrative
	- <sup>3</sup> interroge périodiquement le serveur de nom primaire et met à jour les données
- •Il y a un serveur primaire et généralement plusieurs secondaires
- •La redondance permet la défaillance éventuelle du primaire et du (des) secondaire(s)
- Un serveur de nom peut être primaire pour une (des) zone (s) et secondaire pour d'autre(s).
- •Les «resolvers» sont les processus clients qui contactent les serveurs de nom
- Fonctionnement :
	- contacte un name serveur (dont l' (les) adresse(s) est (sont) configurées sur la machine exécutant ce resolver)
	- interprète les réponses
	- retourne l'information au logiciel appelant
	- gestion de cache (dépend de la mise en œuvre)
- •Le serveur serveur de nom interroge également d'autres serveurs de nom, lorsqu'il n'a pas autorité sur la zone requise (fonctionnement itératif ou récursif)
- 20 •Si le serveur de nom est en dehors du domaine requis, il peut être amené à contacter un serveur racine ( ne pas confondre avec un domaine racine)

•Les serveurs racine connaissent les serveurs de nom ayant autorité sur tous les domaines racine

- •Les serveurs racine connaissent au moins les serveurs de noms pouvant résoudre le premier niveau (.com, .edu, .fr, etc.)
- Pierre angulaire du système DNS : si les serveurs racine ne fonctionnent plus ==> plus de communication sur l'Internet
	- $\bullet \implies$  multiplicité des serveurs racines
	- actuellement jusqu'à 14 éparpillés sur la planète
	- chaque serveur racine reçoit environ 100000 requêtes / heure

Les serveurs de nom: serveur racine

Exemple de résolution : m1.centralweb.fr à partir de ....edu

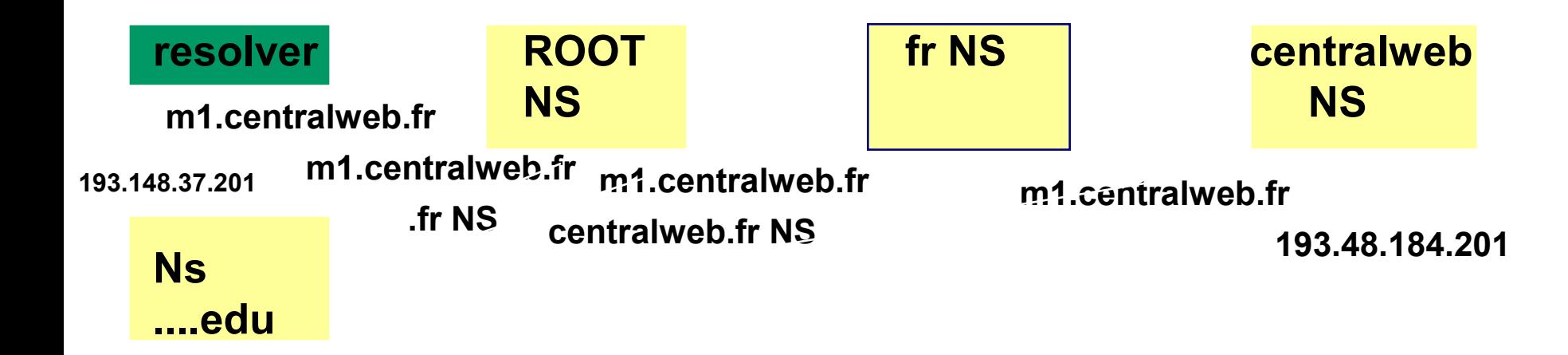

#### Réseaux : DNS

#### Les serveurs de noms: serveurs racines

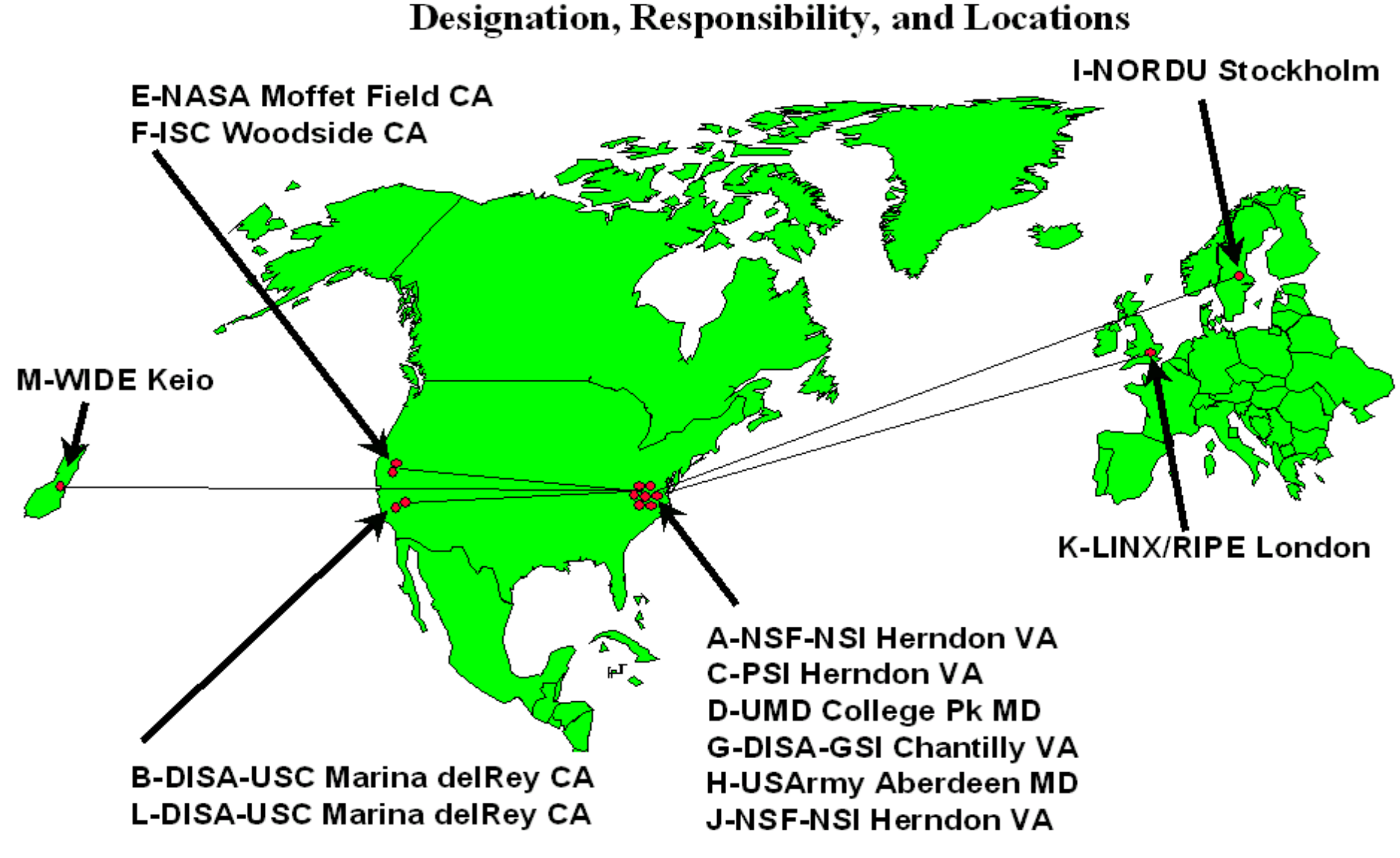

- •Les données d'un serveur DNS sont enregistrées dans une base identifiée par les noms de domaine correspondants; exemple :
	- db. centralweb.fr, centralweb.fr.dns
	- db.193.148.37, 193.148.37.dns
	- db.127.0.0, 127.0.0.dns
	- db.cache, cache.dns

# Types d'enregistrements

- SOA: décrit l'autorité administrative,
- NS : liste de serveurs de nom pour ce domaine
- A : correspondance nom -> adresse
- PTR : correspondance adresse -> nom
- CNAME : alias
- TXT : texte
- HINFO : description machine
- •Consiste a obtenir le nom de domaine à partir de l'adresse IP
	- pour faciliter la compréhension des humains
	- pour des raisons de sécurité
- Plus délicate que nom -> IP car le système DNS est organisé pour la résolution de nom ==> recherche exhaustive ???
- Solution : utiliser les adresses comme des noms :
	- le domaine in-addr. arpa
	- les noms des nœuds correspondent aux octets de l'adresse IP en ordre inverse
	- le domaine in-addr. arpa a 256 sous-domaines,
	- chacun de ces sous-domaines a 256 sous-domaines,
	- chacun de ces sous-domaines a, à son tour, 256 sous-domaines,
	- le 4ème niveau correspond à un NS connaissant le nom de domaine associé à cette adresse IP

● le nom de domaine associé à la résolution inverse est noté selon l'adresse IP inversée :

- car la résolution d'un nom de domaine se fait de droite à gauche
- exemple : 210.37.148.193.in-addr.arpa
- résolution :
	- in-addr.arpa -> A.ROOT-SERVER.NET
	- 193.in-addr.arpa -> NS.RIPE.NET
	- 148. 193. in-addr. arpa -> NS. RIPE. NET
	- 37.148. 193. in-addr. arpa  $\ge$  first. tvt. fr
- Organismes gérant les classes
	- Classe A et B -> internic US.
	- $\bullet$  Classe C
		- $\cdot$  192 : internic
		- 193, 194, 195 RIPE avec délégations nationales

29

SOA = Start of Authority

Spécifie que ce serveur de nom a autorité sur le domaine

```
;
; Database file centralweb.fr.dns for centralweb.fr 
zone.
;
@ IN SOA ns.centralweb.fr.
       fplaye.centralweb.fr. (
              64 ; serial number
              3600 ; refresh
              600 ; retry
              86400 ; expire
              3600 ) ; 
minimum TTL
```
• spécifie les serveurs de nom ayant autorité sur ce domaine

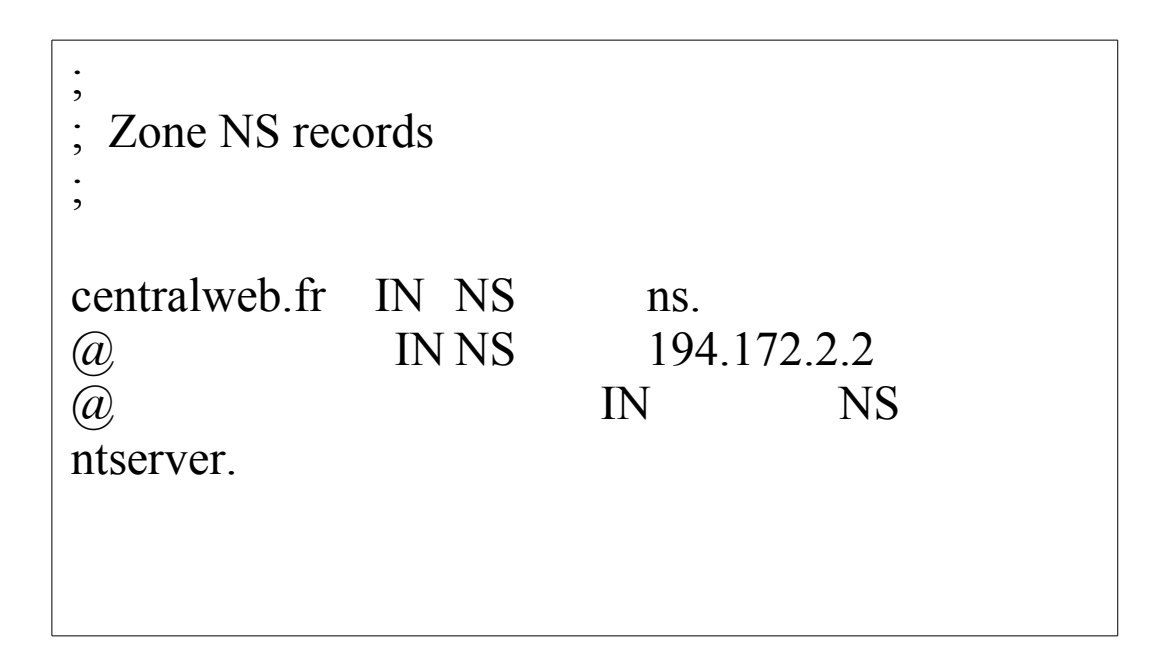

# Réseaux : DNS

# Enregistrement : adresses

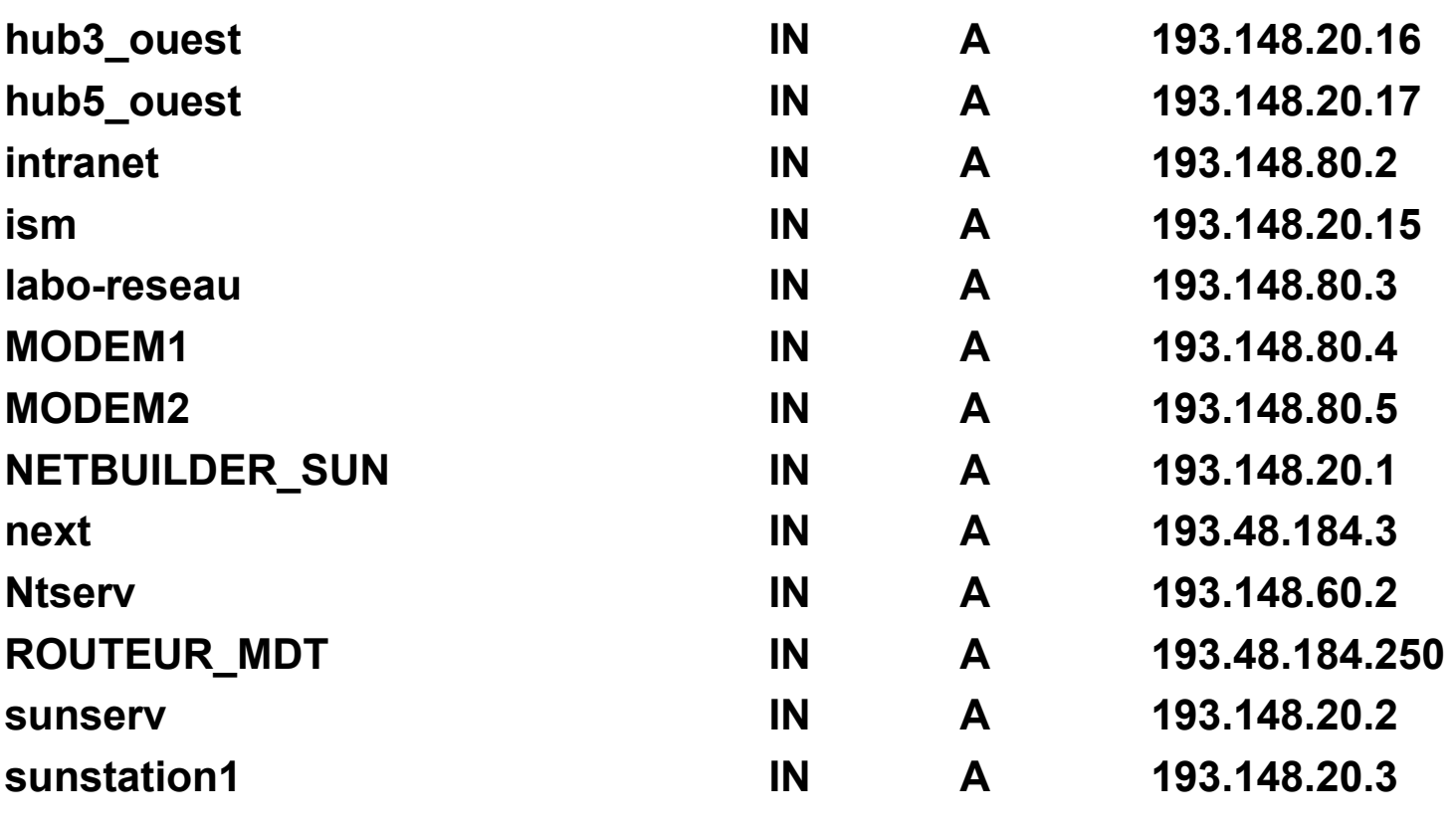

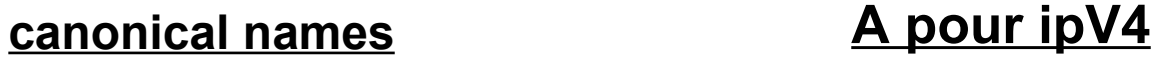

**AAAA ipV6**

#### Enregistrement : Alias

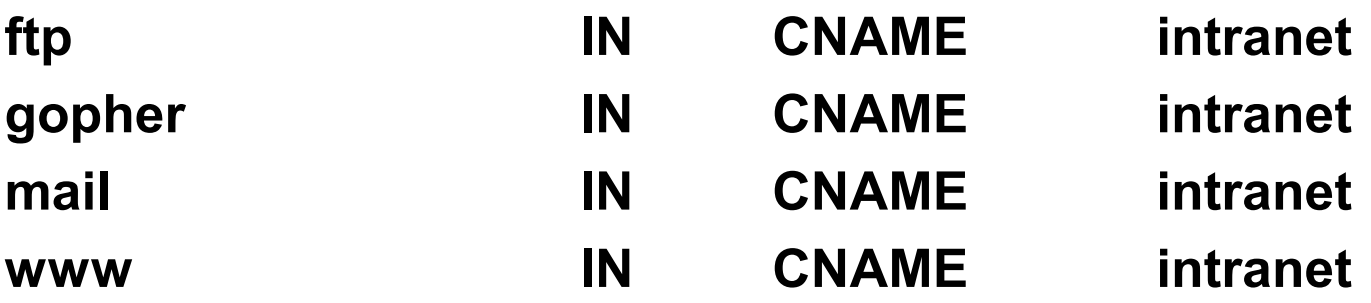

#### **aliases of canonical names**

# Réseaux : DNS

#### Enregistrement : PTR

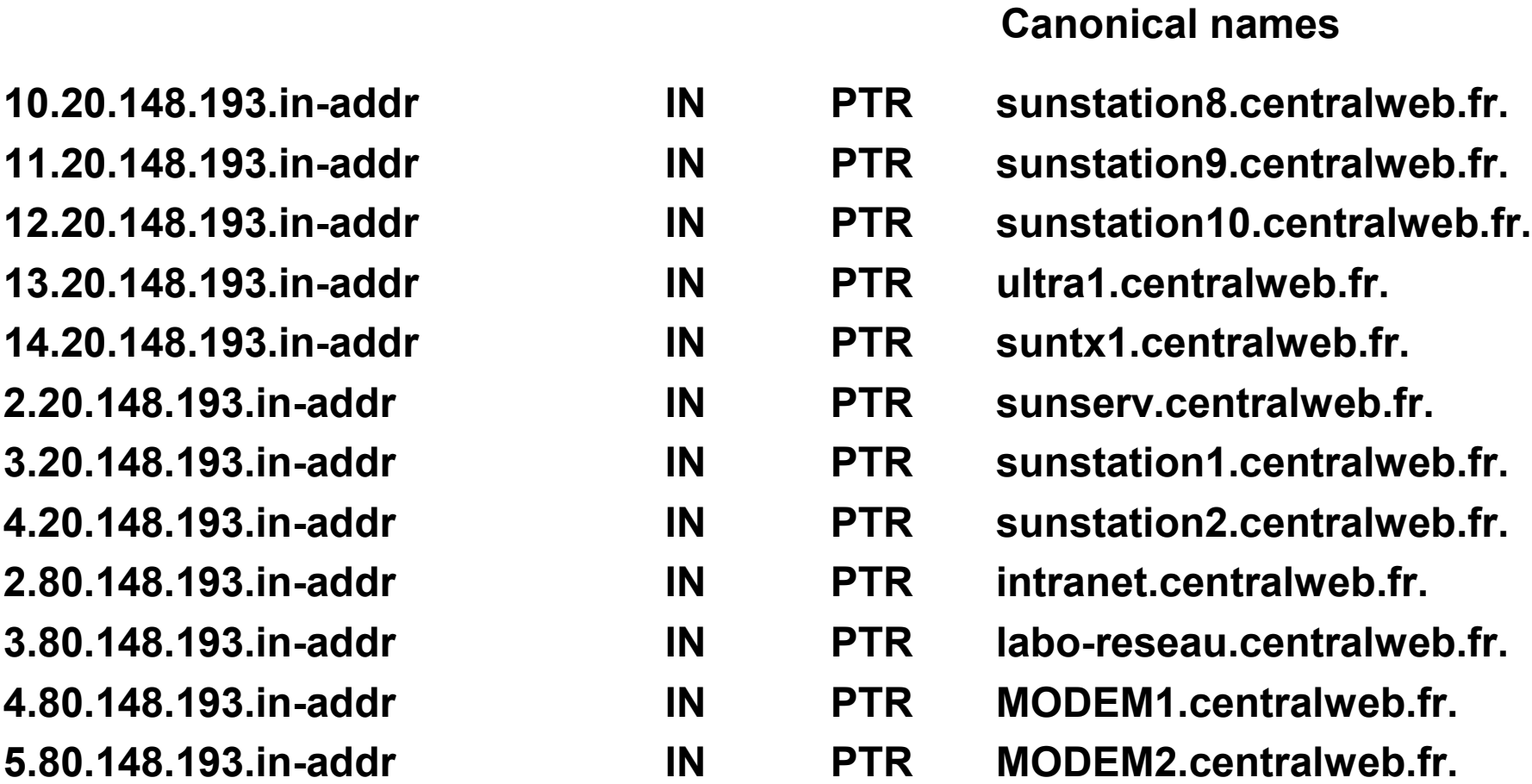

## $\cdot$ MX = Mail eXchanger

●Permet l'adressage Email sur la base du nom de domaine plutôt que sur l'adresse du (des) serveur(s) de mail :

- fplaye@centralweb.fr plutôt que fplaye@m2.centralweb.fr
- permet à l'émetteur d'ignorer la machine serveur de mail
- permet le déplacement du serveur de mail vers une autre machine
- permet la gestion de plusieurs serveurs de mail avec priorité dans l'ordre de consultation des serveurs
- •L'enregistrement MX est consulté par les mailers (SMTP client) • Tient compte des priorités; exemple
	- centralweb.fr IN MX 8 sun1.centralweb.fr • centralweb.fr IN MX 99 next.centralweb.fr

#### Enregistrement : données mises en cache

#### **;**

#### **; Cache file:**

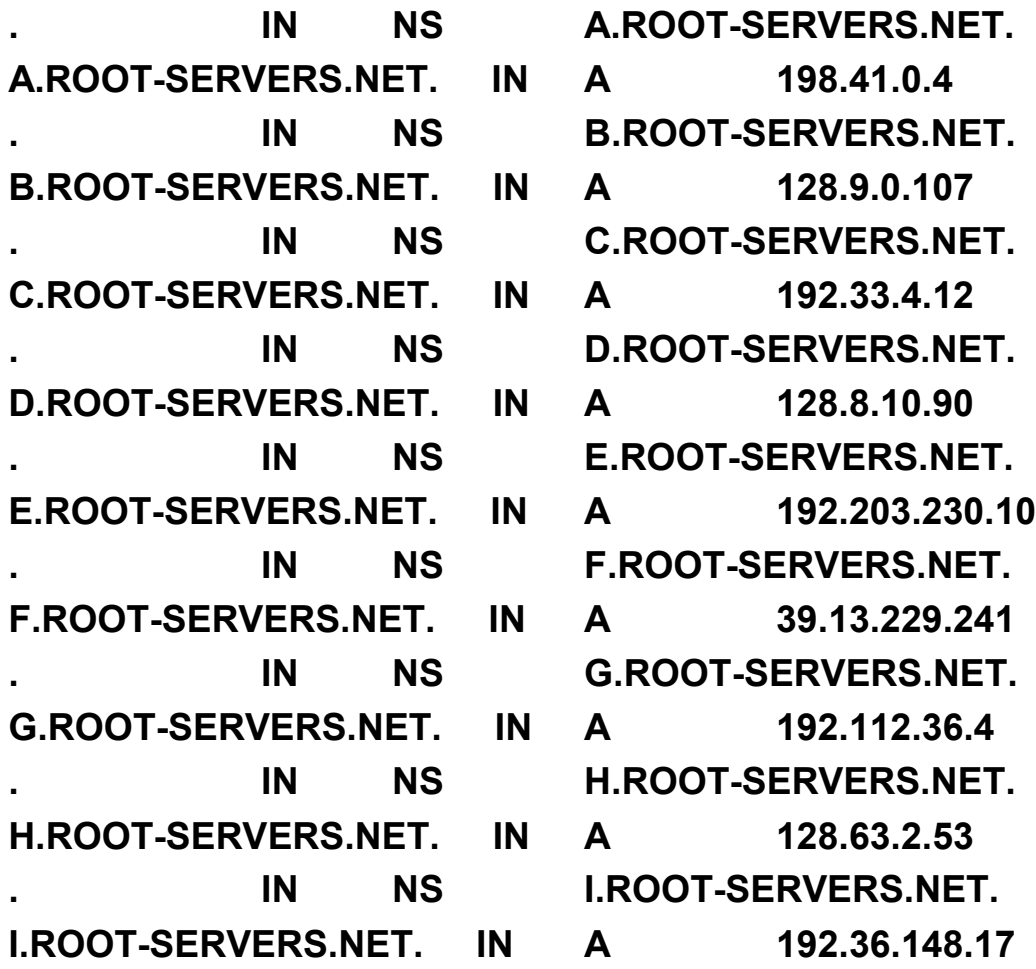

•Une machine peut gérer plusieurs domaines (zones) sur un même serveur DNS; lorsque ces domaines sont associés à des adresses faisant déjà partie d'un autre domaine, ils sont dits virtuels.

- ●exemple
	- DNS 193.148.37.2
		- domaine centralweb.fr
		- domaine dummy.fr
		- domaine bidon.fr

# Utilisation du sytème DNS

- ●Utiliser un serveur de nom
	- machine elle-même serveur de nom : 127.0.0.1
	- machine non serveur de nom : spécfier un ou plusieurs serveur de nom : adresses IP obligatoirement. éventuellement son domaine.
	- sous UNIX : fichier /etc/resolv
	- sous NT, W95 : administration TCP/IP
- •Administrer un serveur de nom
	- plateformes UNIX, NT
	- mémoire importante : mini 16/32 MB pour le service.
	- impératif : ne pas swapper
	- opérationnelle 24/24
	- laisser passer le port 53 sur UDP et TCP
- ●Debugging : Nslookup